# Graphics Programming Virtual Meetup

# CQC BERLIN CODE OF CONDUCT A CODE OF CONDUCT FOR ALL USER GROUPS AND CONFERENCES ARRIVE

#### Discord

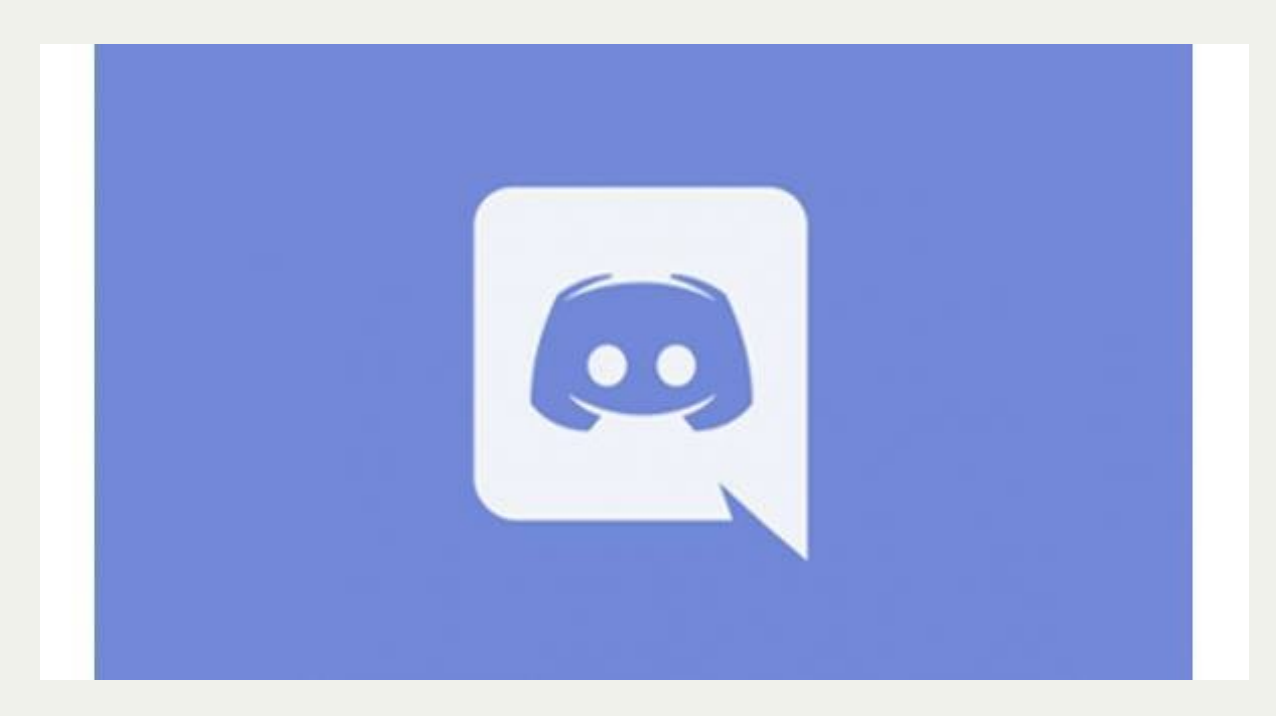

#### <https://discord.gg/6TTRA5h>

#### Twitter

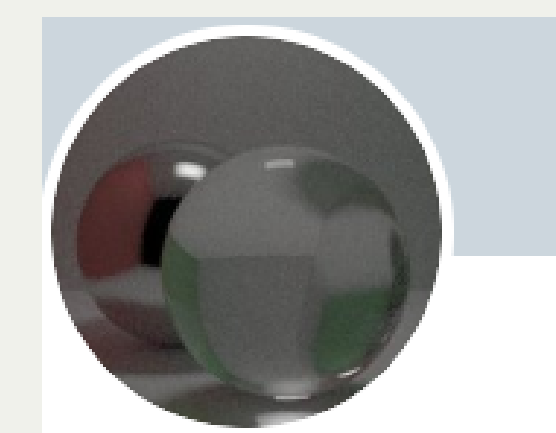

#### **Graphics Programming Virtual Meetup** @GraphicMeetup

A virtual meetup dedicated to graphics programming

<https://twitter.com/GraphicMeetup>

#### Youtube Channel

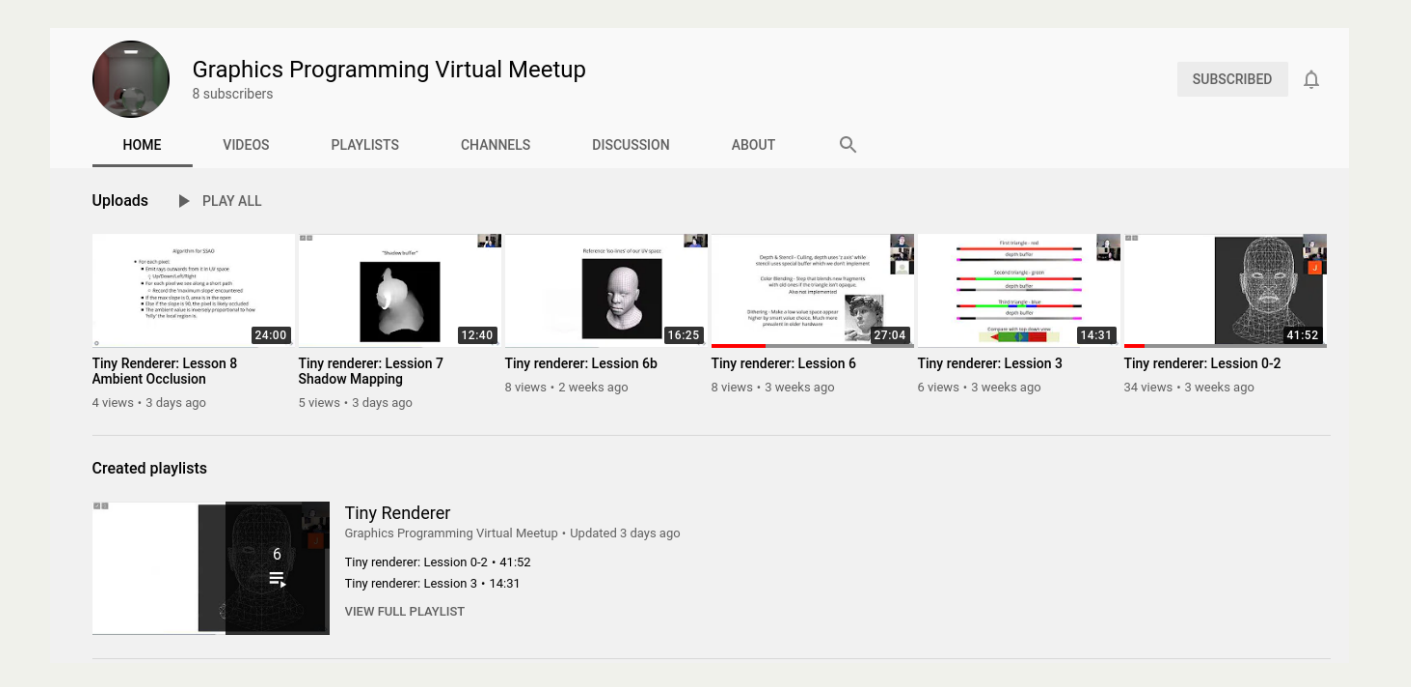

#### [https://www.youtube.com/channel/UCbX0](https://www.youtube.com/channel/UCbX05PBAE-582PYaRXdjRnw/) 5PBAE-582PYaRXdjRnw/

## CUDA Flocking Simulation

#### Credits

- University of Pennsylvania CIS 565 2020 Project 1
- "Efficient Neighbor Searching for Agent-based Simulation on GPU"

## Boid Simulation

#### Rule 1: Separation

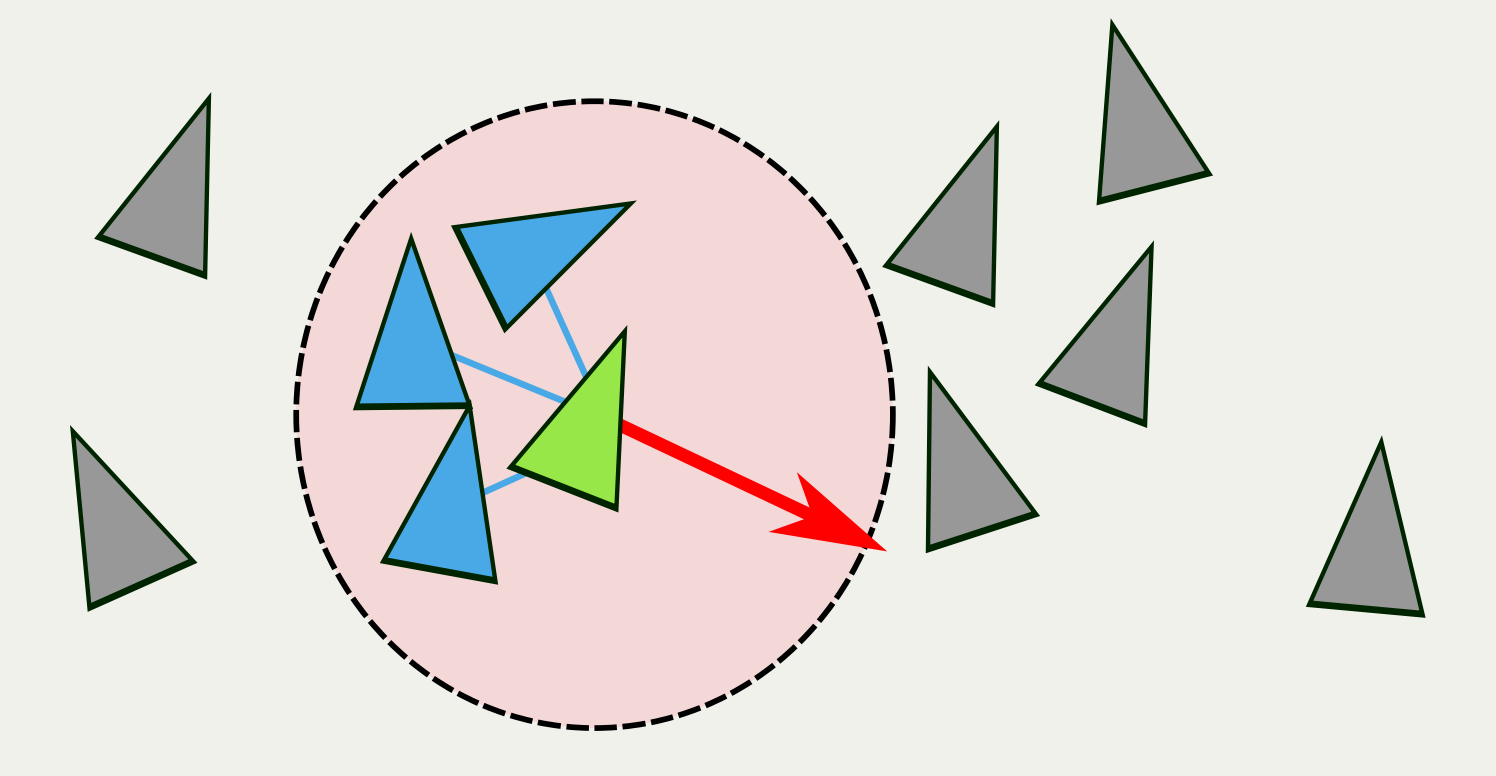

#### Separation Pseudocode

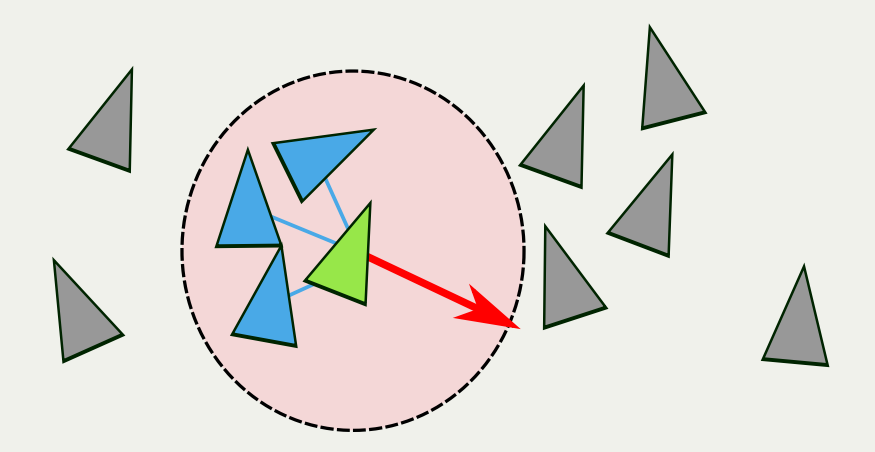

```
def seperation(boid: Boid, boids: Boid[]) {
1
     c: Vec3 = 0 for (b : boids) {
       if b != boid and distance(b, boid) < seperation distance
          c -= (neighbor.position - boid.position)
      }
      return c * seperation_scale
}
102
3
 4
 5
 6
8
9
```
### Rule 2: Alignment

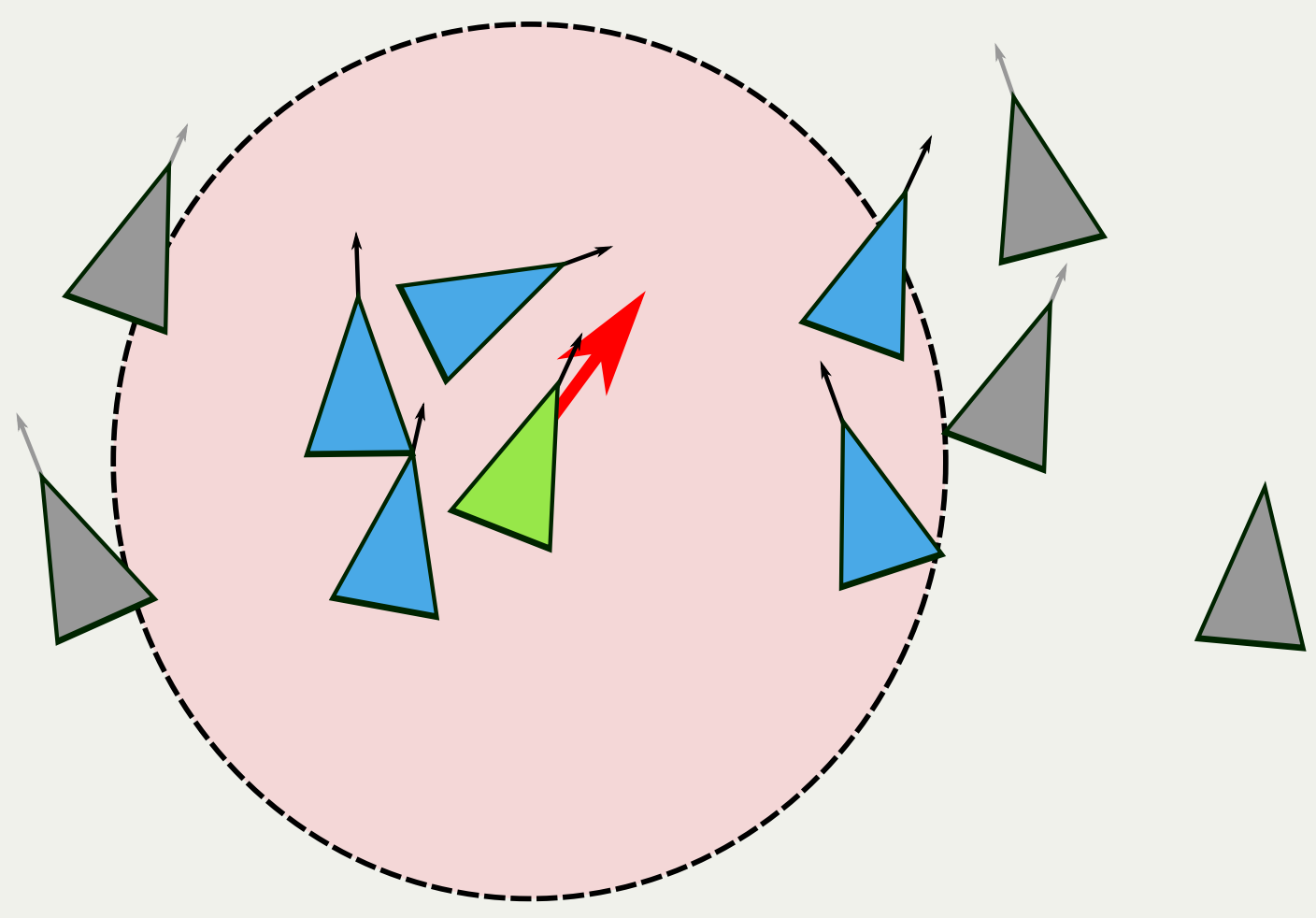

### Alignment Pseudocode

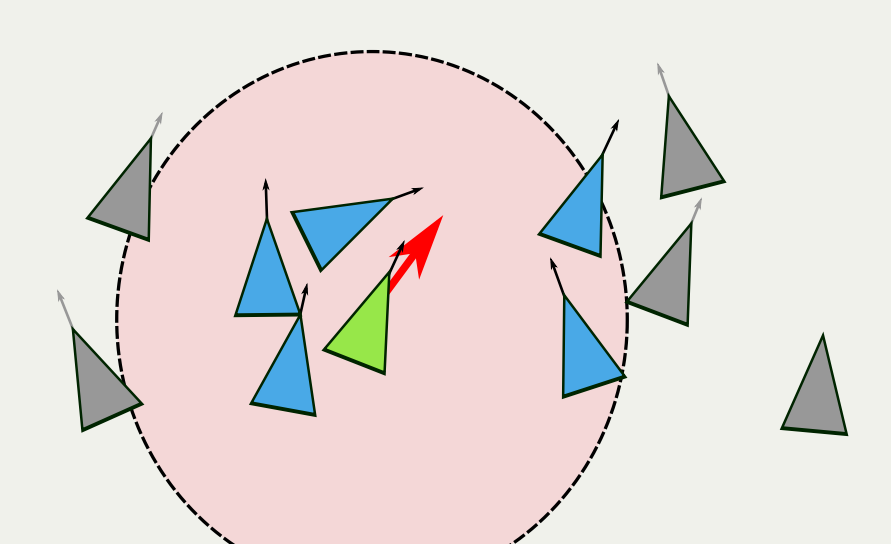

```
def alignment(boid: Boid, boids: Boid[]) {
1
     perceived velocity: Vec3 = 0neighbors count = 0
      for (b : boids) {
       if b != boid and distance(b, boid) < alignment distance
         perceived velocity += b.velocity - boid.velocity
          ++neighbors_count
      }
     if (neighbors count >= 0) perceived velocity /= neighbors count
     return perceived velocity * alignment scale
}
142
 3
 4
 6
 8
 9
10
11
12
13
```
#### Rule 3: Cohesion

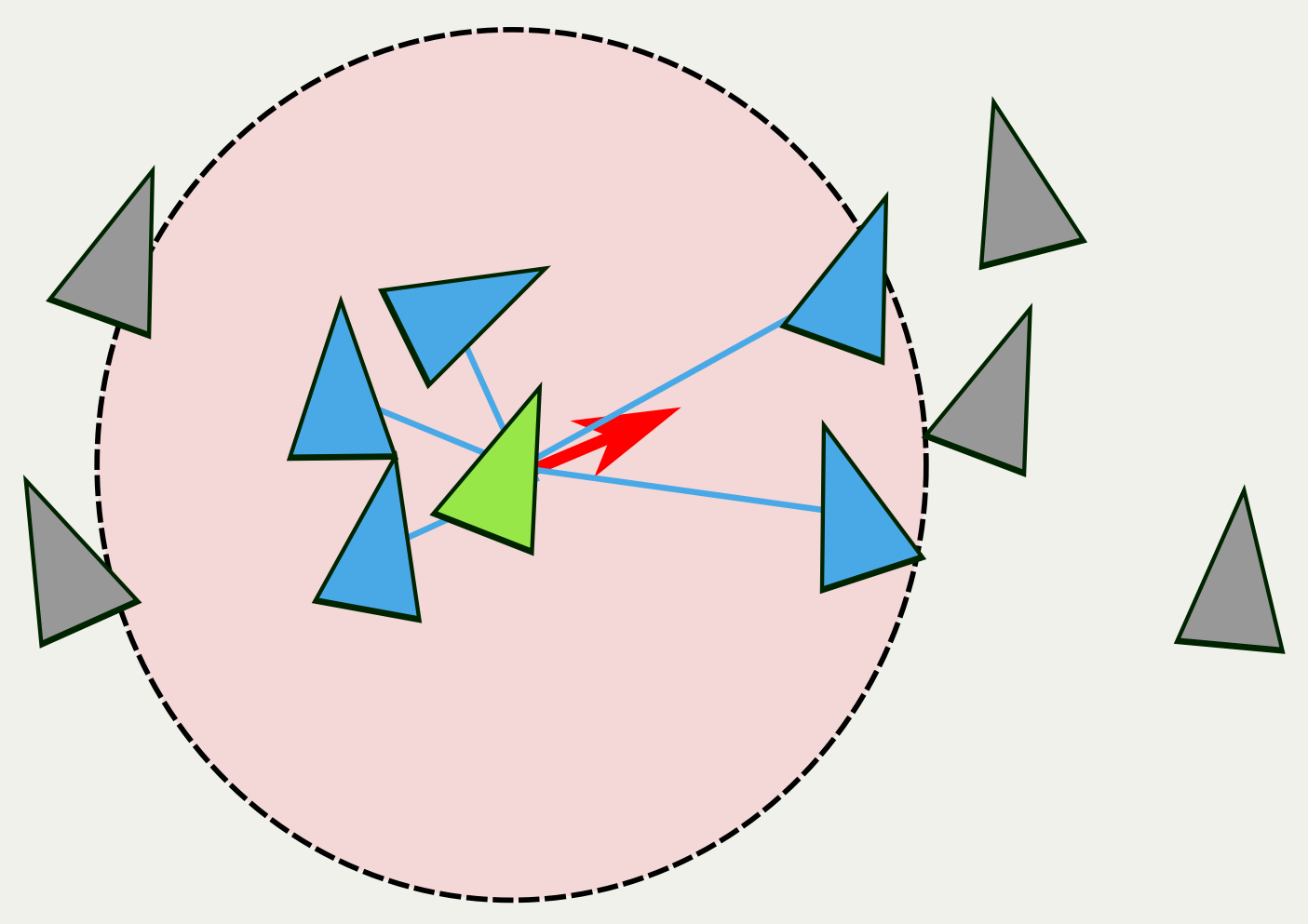

### Cohesion Pseudocode

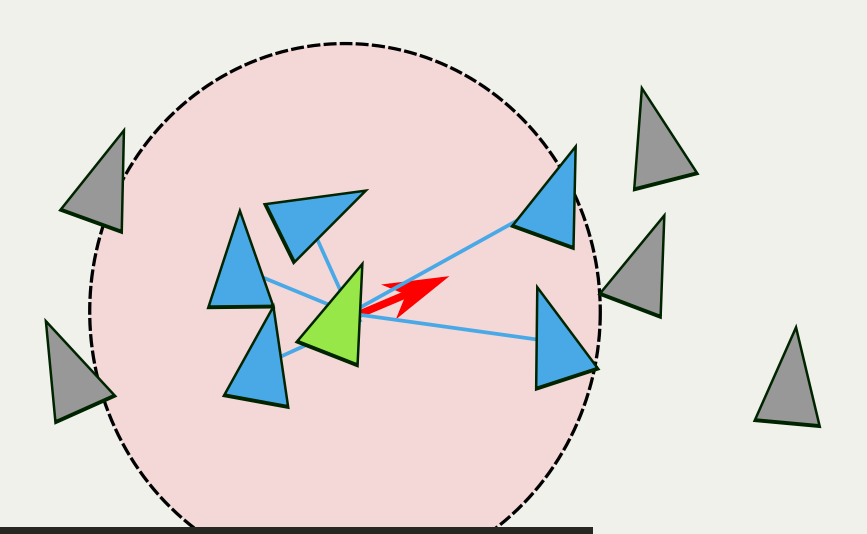

```
def cohesion(boid: Boid, boids: Boid[]) {
1
     center of mass: Vec3 = 0neighbors count = 0 for (b : boids) {
        if b != boid and distance(b, boid) < cohesion_distance
         center of mass += b.position
          ++neighbors_count
      }
     if (neighbors count > 0) {
       center of mass /= neighbors count
       return (center of mass - boid.position) * cohesion scale
      }
      return 0
}
172
 4
 5
 6
 8
 9
10
11
12
13
14
15
16
```
### Naive Implementation: Pseudocode

```
def step naive(pos, vel1, vel2) {
      for parallel (boid : boids) {
       new vel = vel1[boid];
       for (others : boids) {
         // Accumulate for new vel
        }
       vel2[boid] = new Vel; }
     update pos(pos, vel2);
      swap(vel1, vel2);
}
132
 3
 4
6
8
9
10
11
12
```
### Naive Implementation: Pseudocode

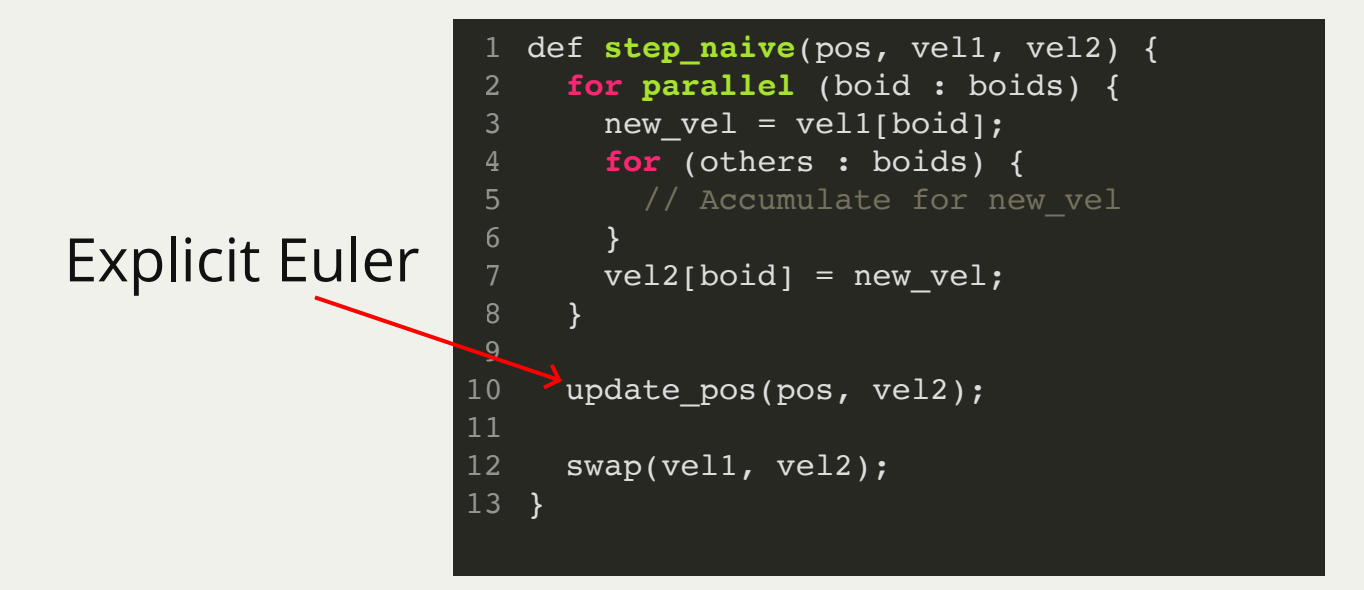

### Naive Implementation: Pseudocode

```
def step_naive(pos, vel1, vel2) {
      for parallel (boid : boids) {
       new vel = vel1[boid];
        for (others : boids) {
         // Accumulate for new vel
         }
       vel2[boid] = new Vel; }
     update pos(pos, vel2);
      swap(vel1, vel2);
   }
 2
 3
 4
 6
 8
9
10
11
12
13
```
Buffer Ping-Ponging

## Uniform Grid

#### Uniform Grid

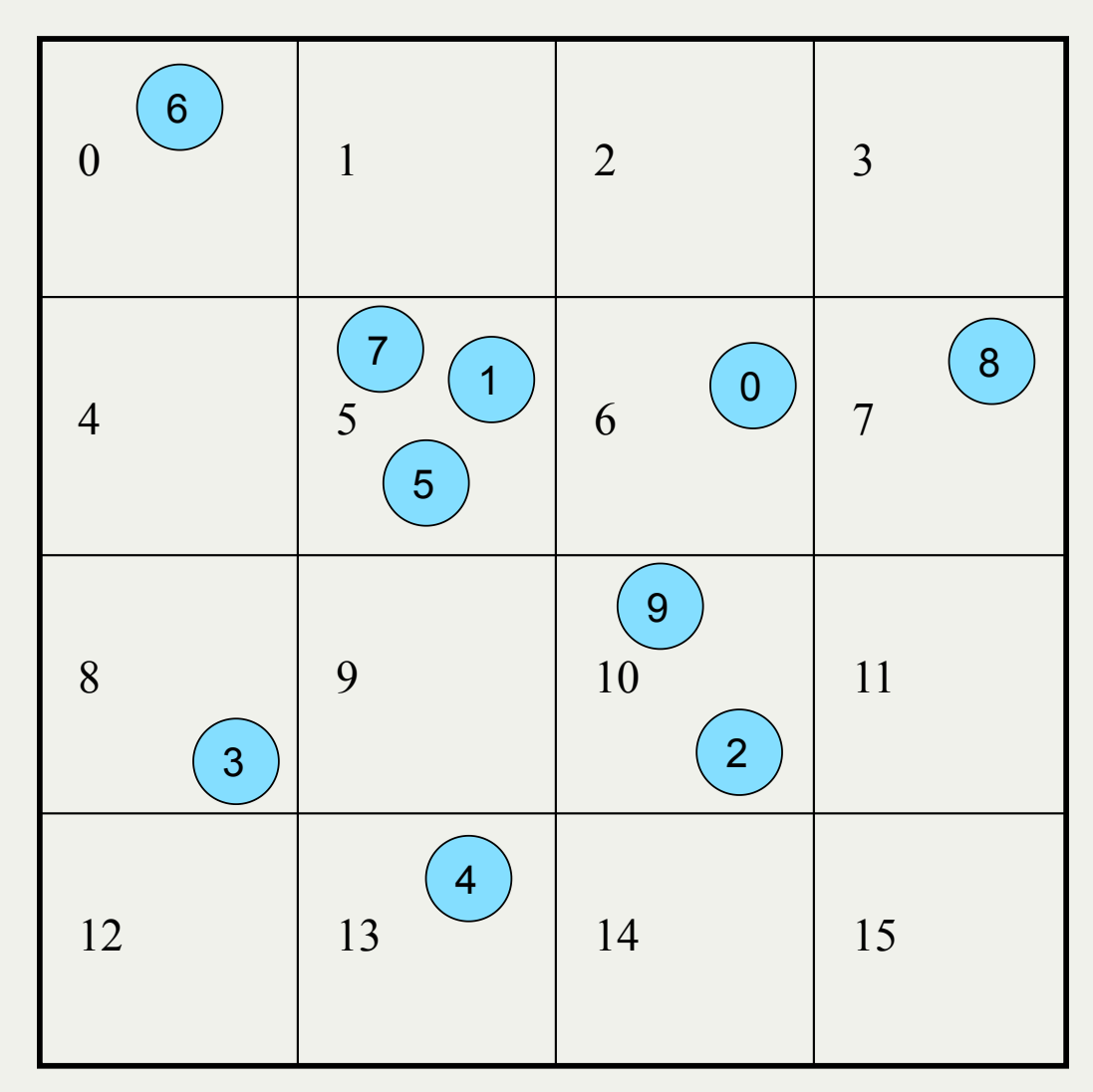

#### Grid Search

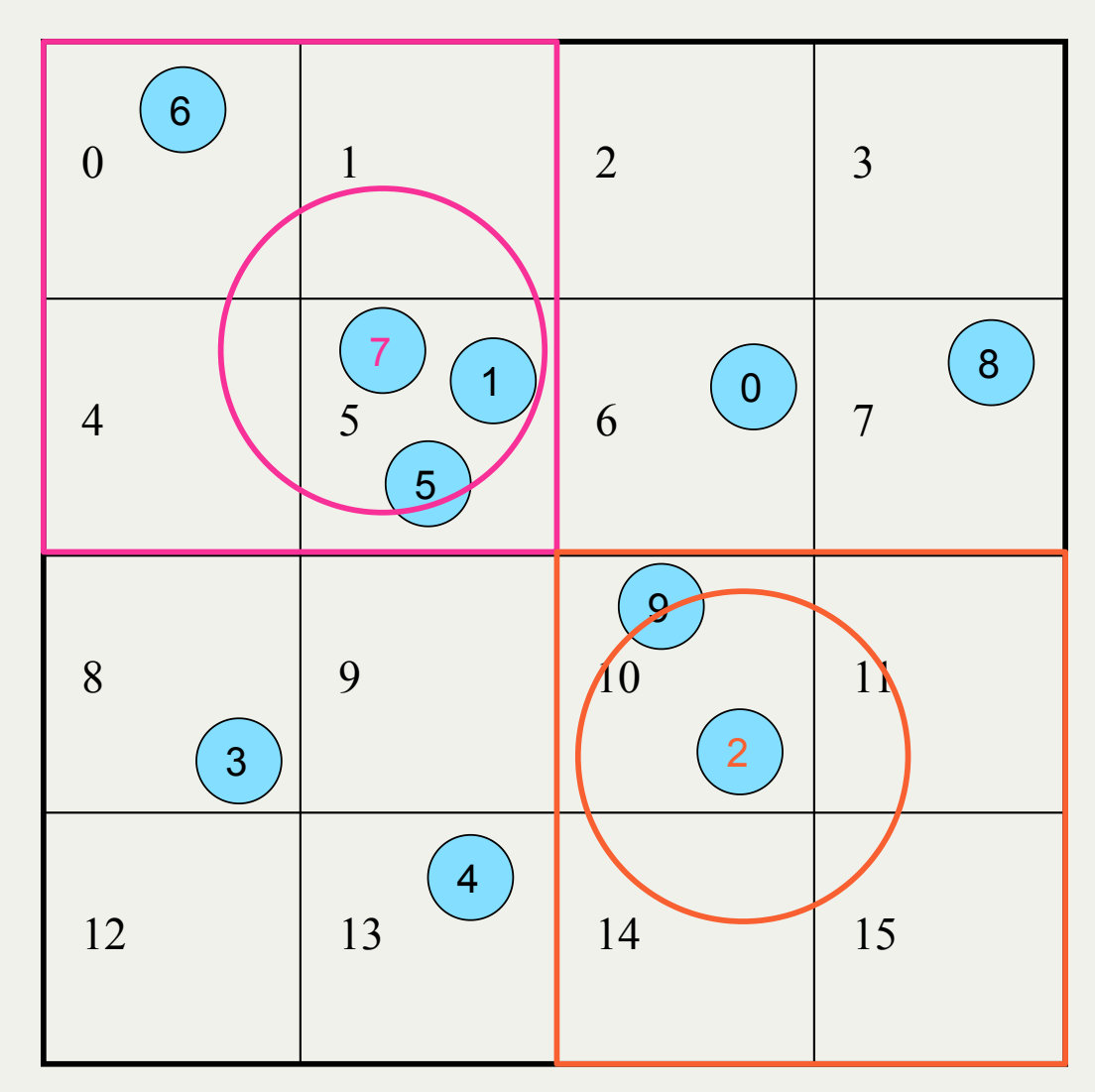

#### How to store the grid?

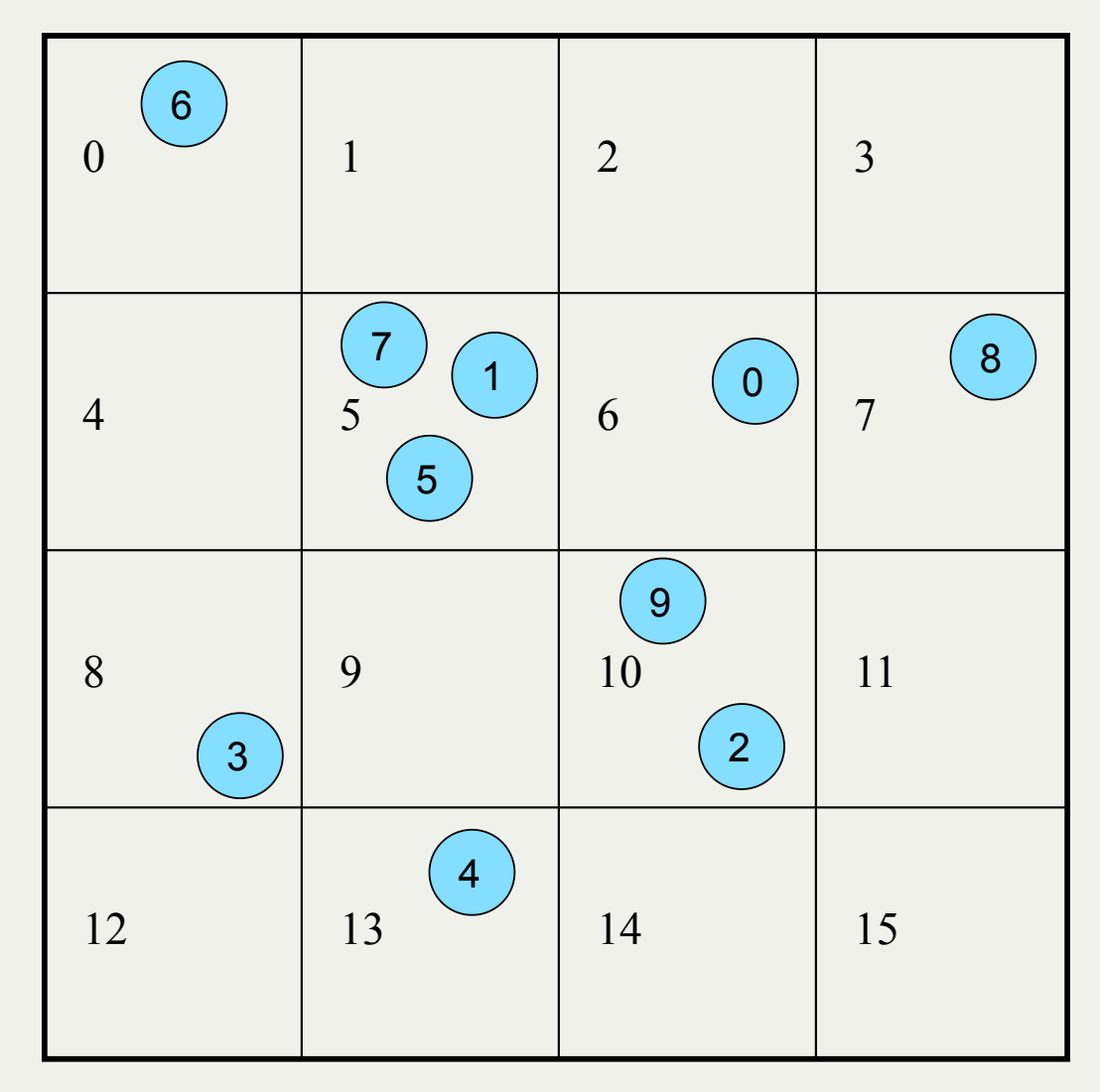

#### Sort boids according to grid

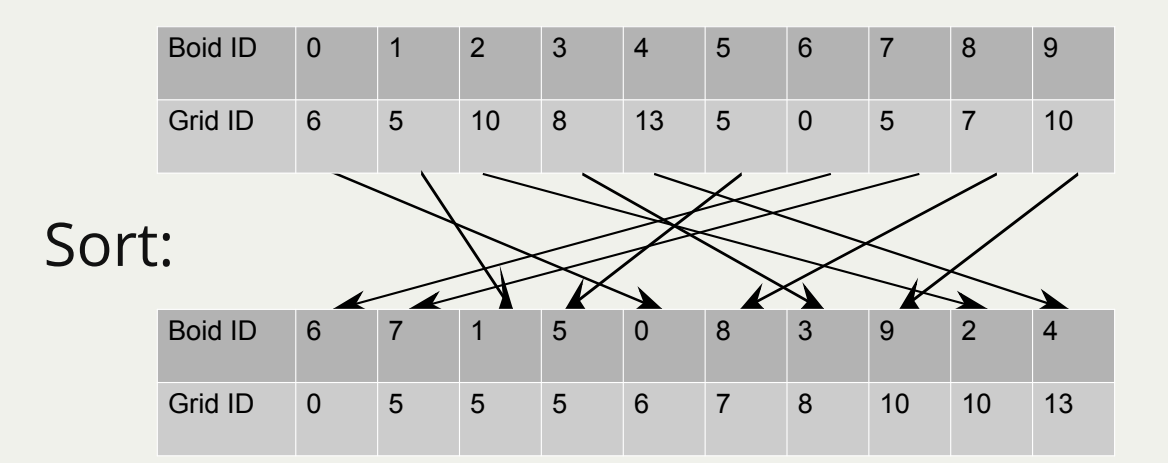

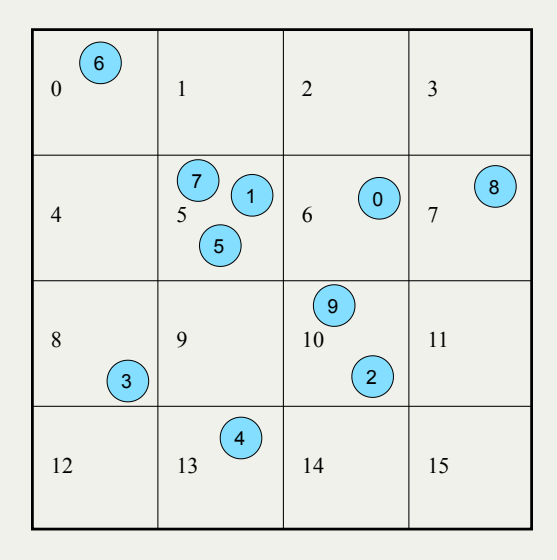

#### Thrust Library to Rescue

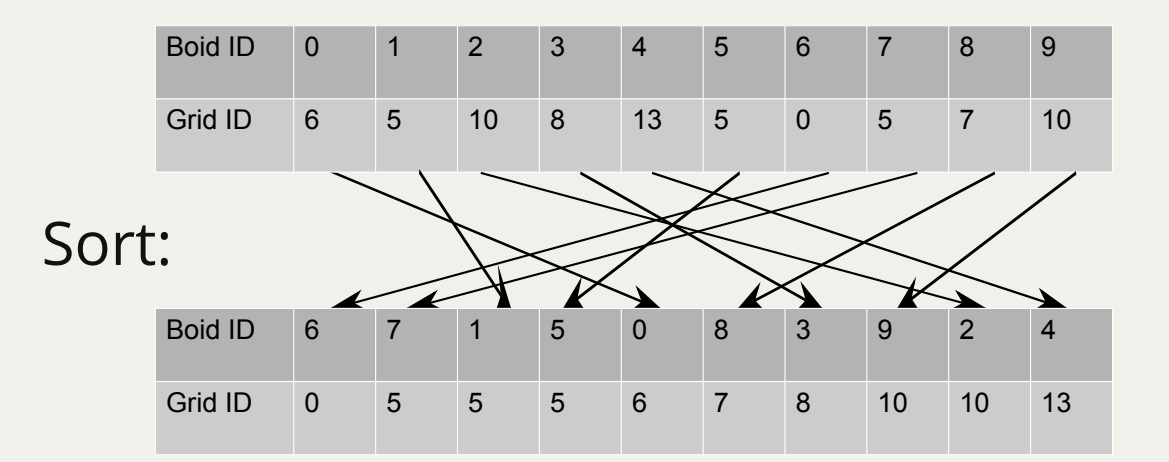

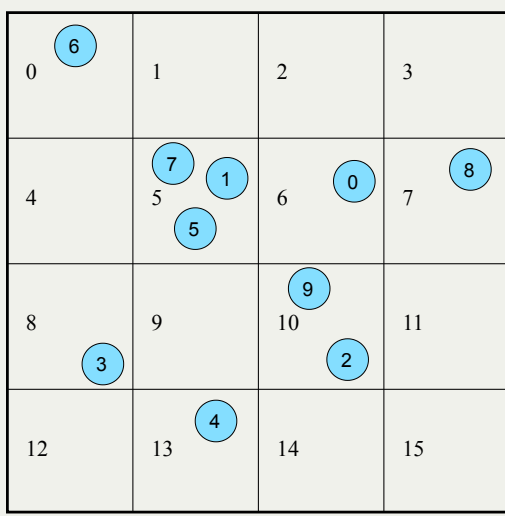

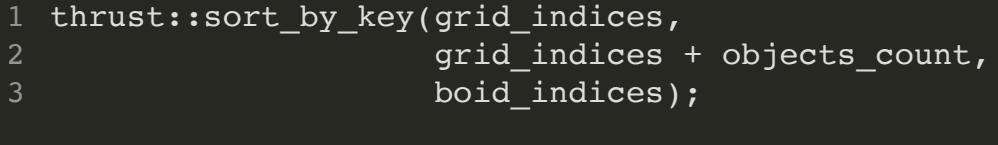

#### Note: Data not sorted

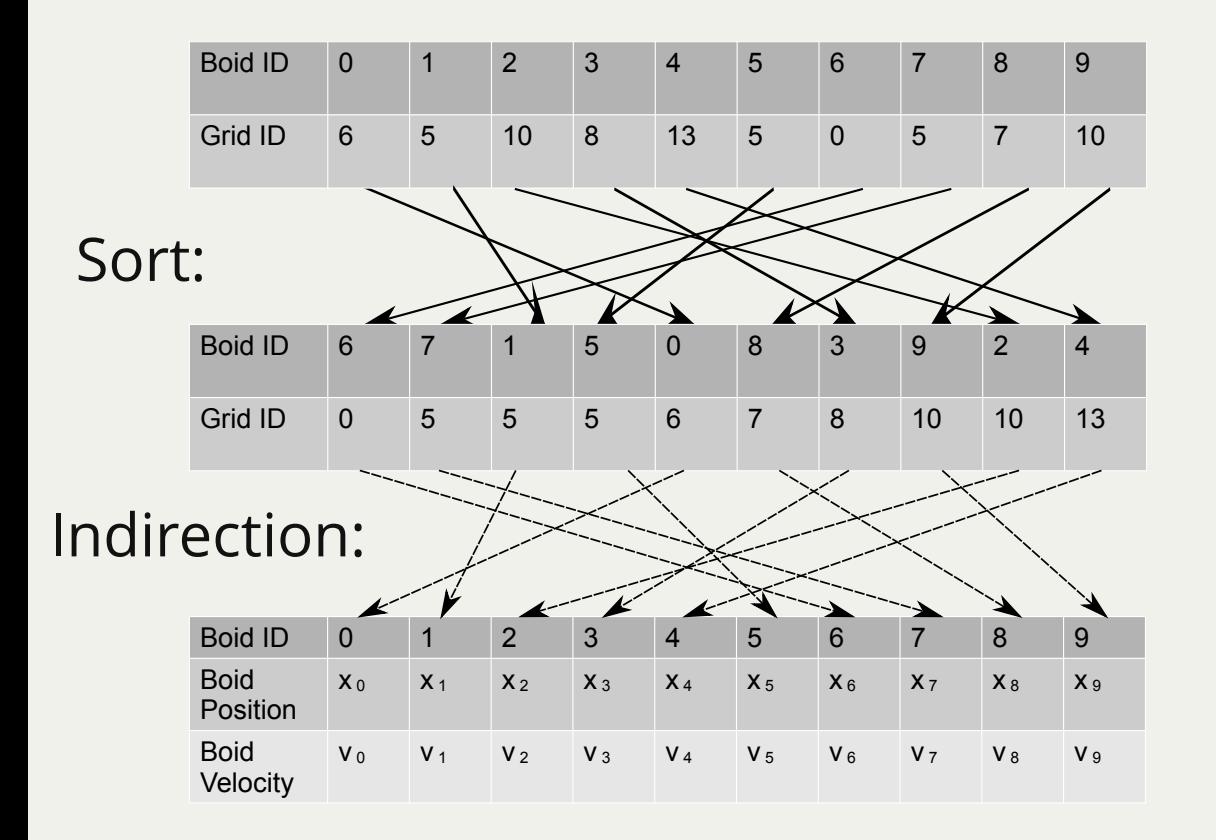

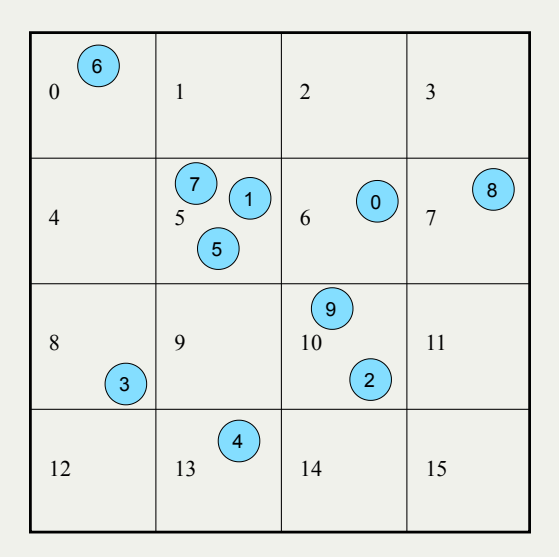

#### The first and last boid of each grid

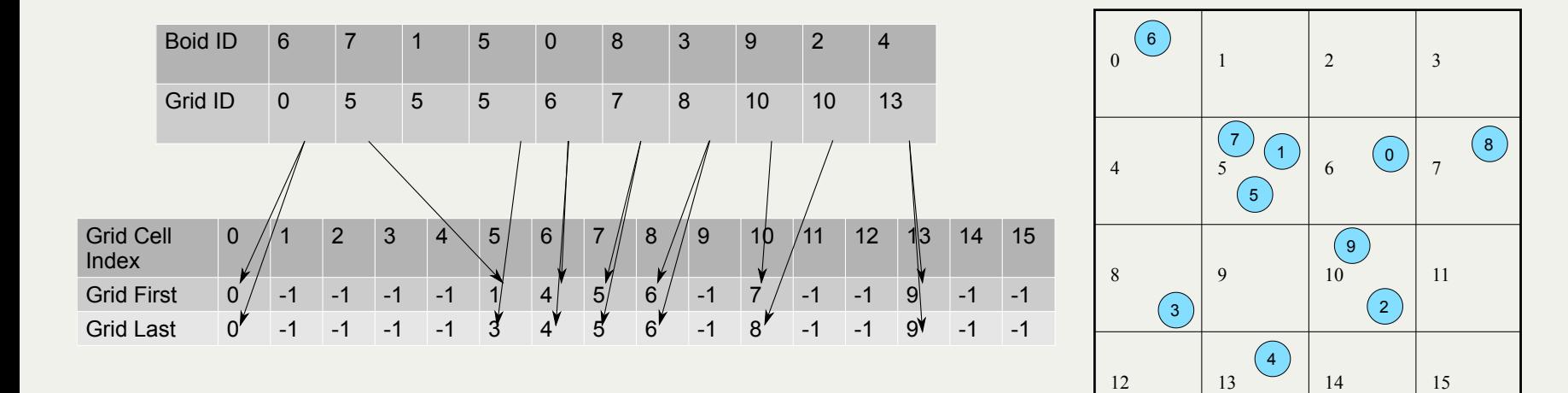

#### Uniform Grid: Pseudocode

```
def step_uniform_grid(pos, vel1, vel2) {
1
     indices, grid indices = compute indices();
     sort by key(grid indices, indices);
     grid first, grid last = identify first last(grid indices);
      for parallel (boid : boids) {
           neighbor grid cells = calculate neighbor grid cells(boid);
       new vel = vel1[boid];
       for (cell : neighbor grid cells) {
         for (neighbor from grid first[cell] to grid last[cell]) {
           neighbor pos = pos[indices[neighbors]);
           neighbour vel = vel[indices[neighbor]];
           // Accumulate for new vel
   \longrightarrow \} }
       vel2[boid] = new vel; }
     update pos(pos, vel2);
      swap(vel1, vel2);
}
252
 4
 5
 6
 8
 9
10
11
12
13
14
15
16
17
18
19
20
21
22
23
24
```
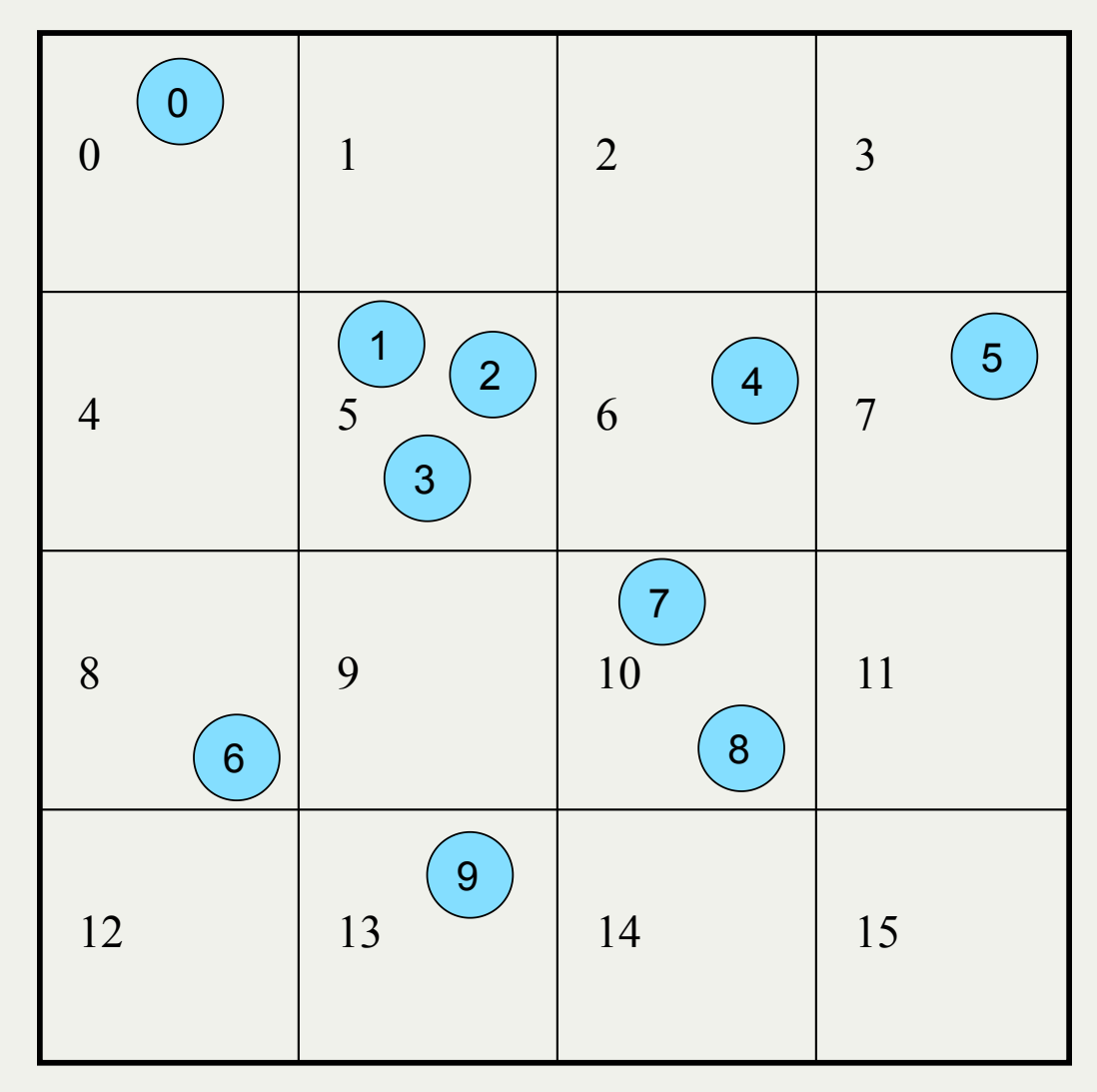

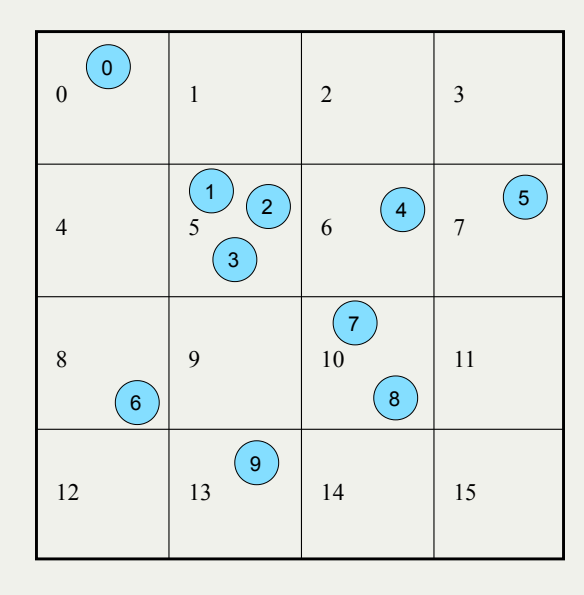

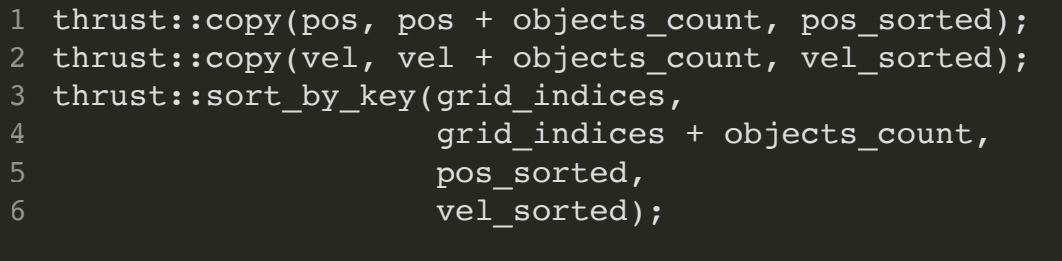

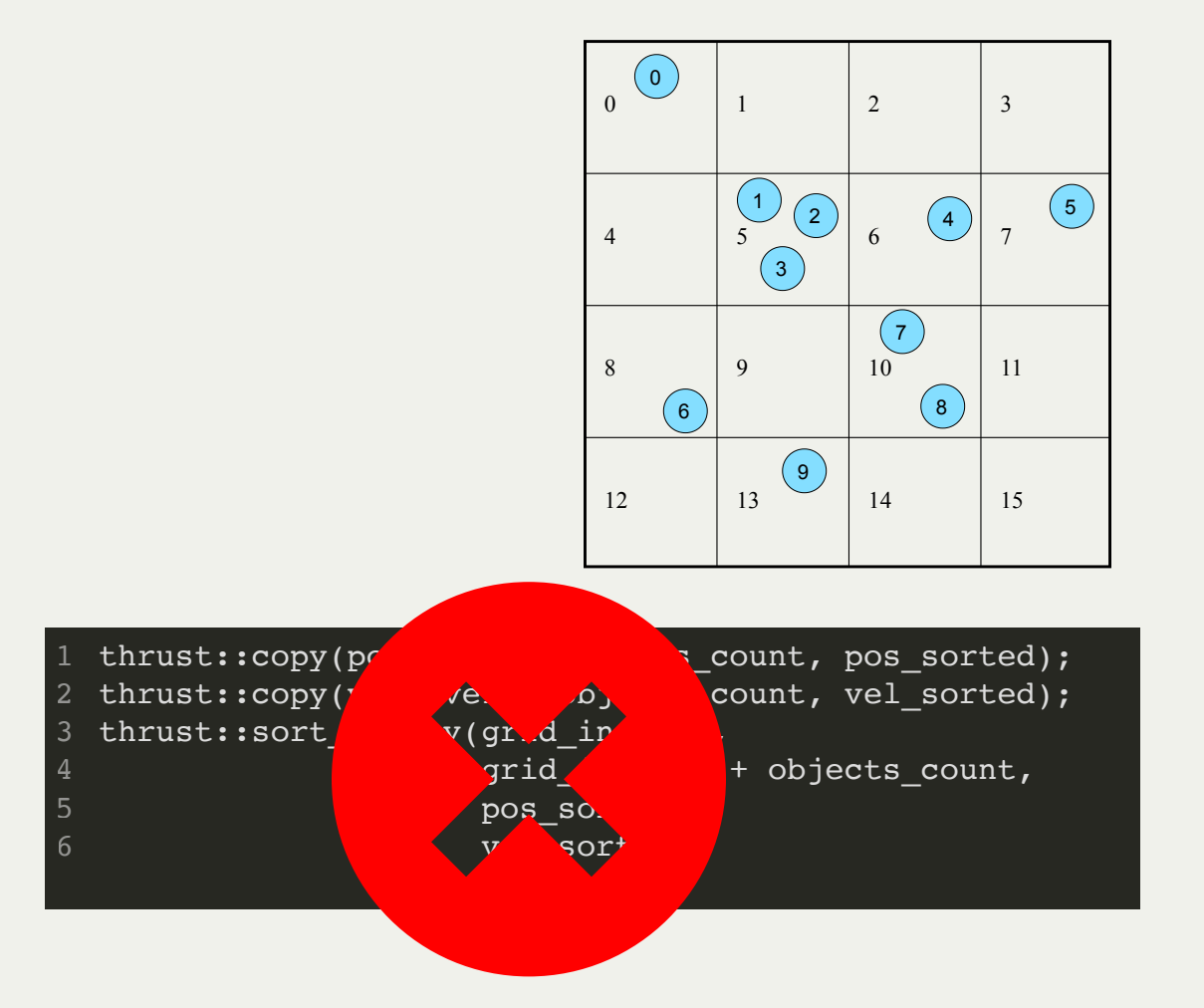

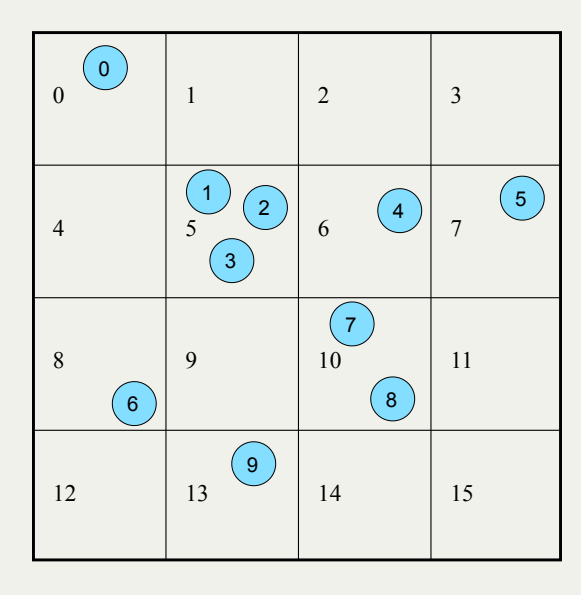

```
1 thrust::sort_by_key(grid_indices,
                      grid indices + objects count,
                       indices);
  thrust::gather(indices, indices + objects count, pos, pos sorted);
5 thrust::gather(indices, indices + objects_count, vel, vel_sorted);
2
3
4
```
#### Coherent Grid: Pseudocode

```
def step_coherent_grid(pos, vel1, vel2) {
1
     indices, grid indices = compute indices();
      pos_sorted, vel_sorted = pos, vel1
     sort by key(grid indices, pos sorted, vel sorted);
     grid first, grid last = identify first last(grid indices);
      for parallel (boid : boids) {
           neighbor grid cells = calculate neighbor grid cells(boid);
       new vel = vel1[boid];
       for (cell : neighbor grid cells) {
         for (neighbor from grid first[cell] to grid last[cell]) {
           neighbor pos = pos sorted[neighbor];
           neighbor vel = vel sorted[neighbor];
           // Accumulate for new vel
   \longrightarrow \} }
       vel2[boid] = new vel; }
     update pos(pos, vel2);
      swap(vel1, vel2);
     swap(pos, pos sorted);
}
272
 4
 5
 6
8
10
11
12
13
14
15
16
17
18
19
20
21
22
23
24
25
26
```
## Shared-memory Optimization

#### CUDA Thread Hierarchy

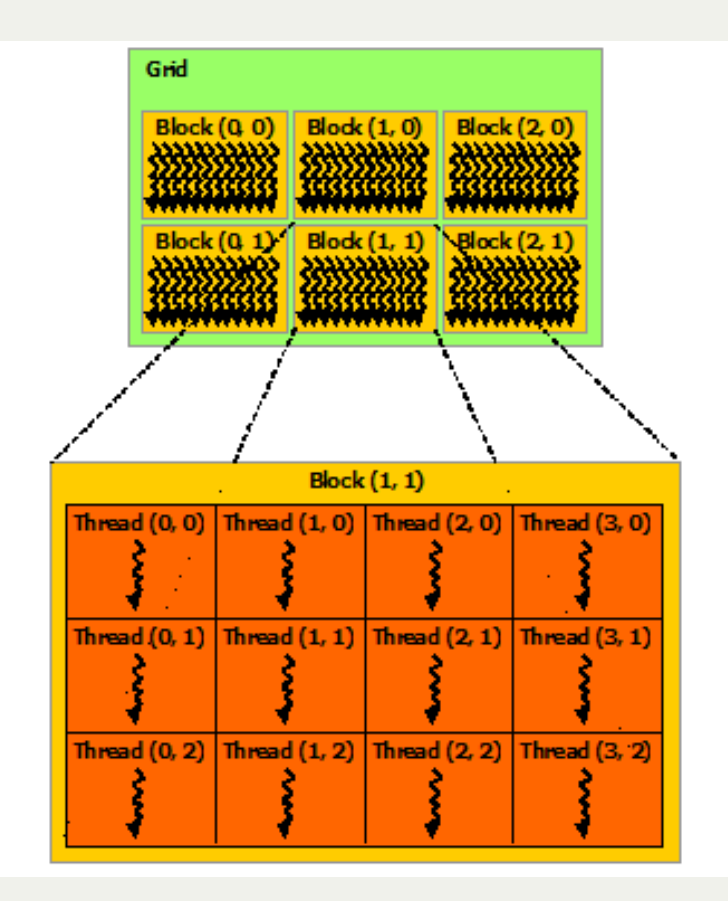

Cred[it: docs.nvidia.com/cuda/cuda-c-programming](https://docs.nvidia.com/cuda/cuda-c-programming-guide/graphics/grid-of-thread-blocks.png)guide/graphics/grid-of-thread-blocks.png

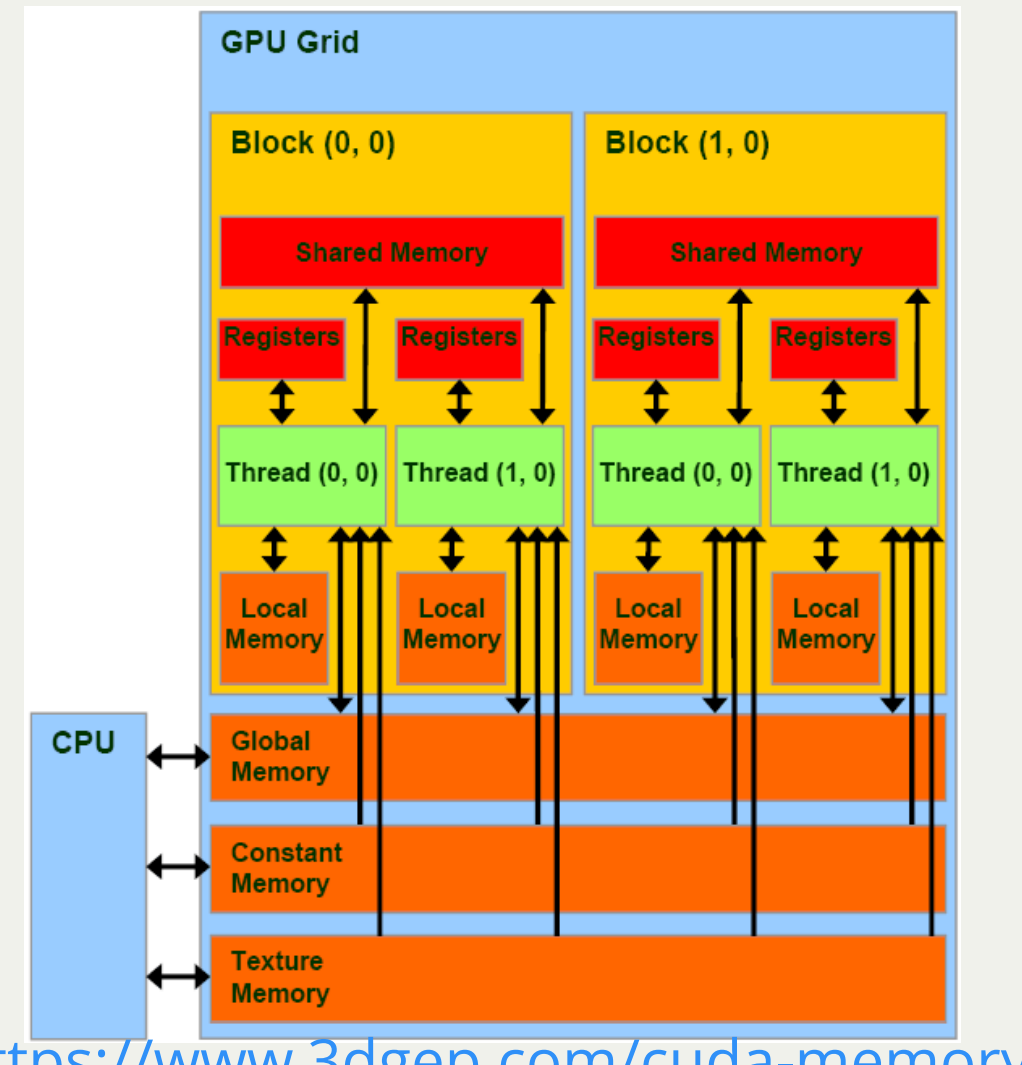

Credit: <https://www.3dgep.com/cuda-memory-model/>

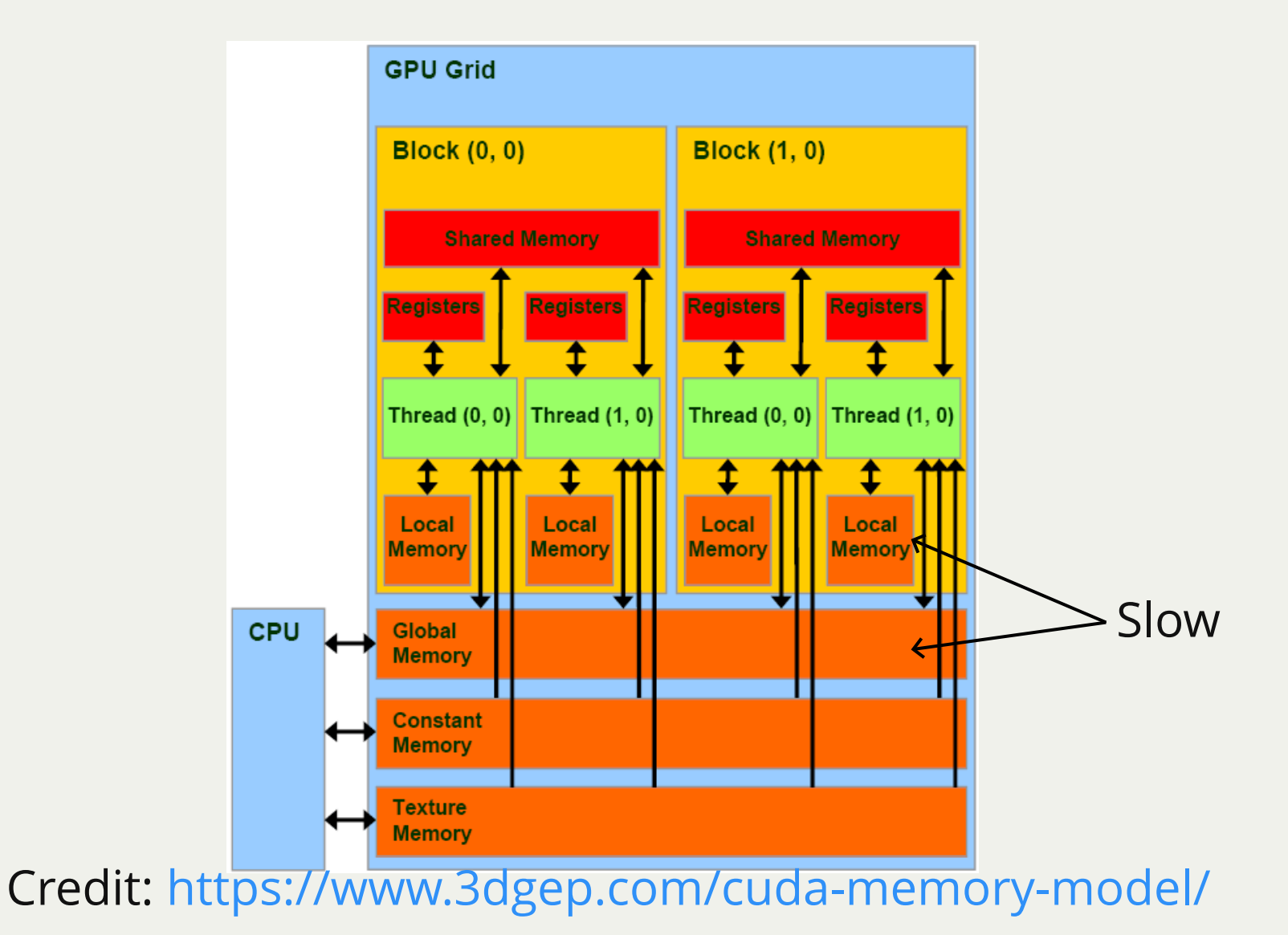

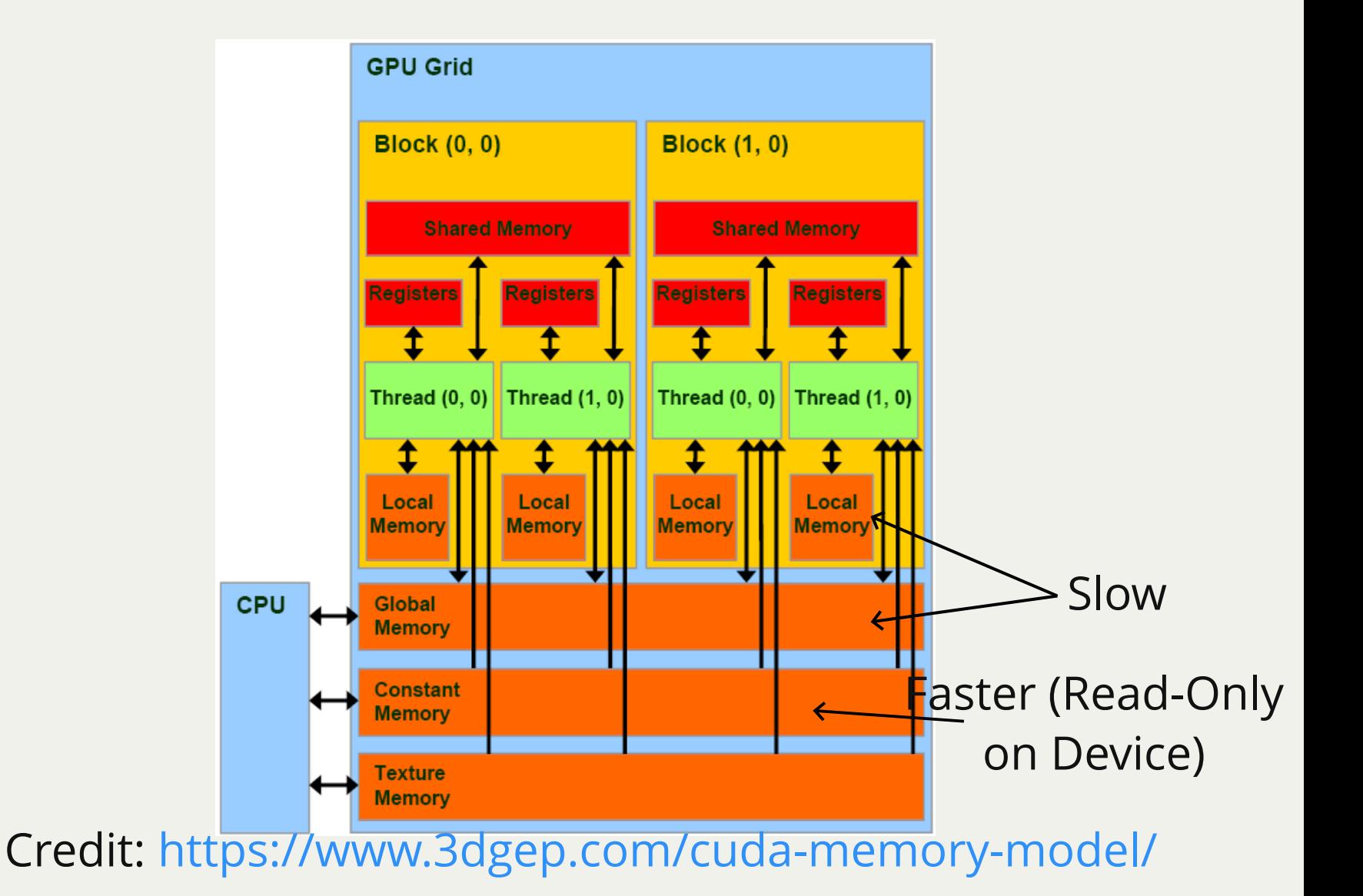

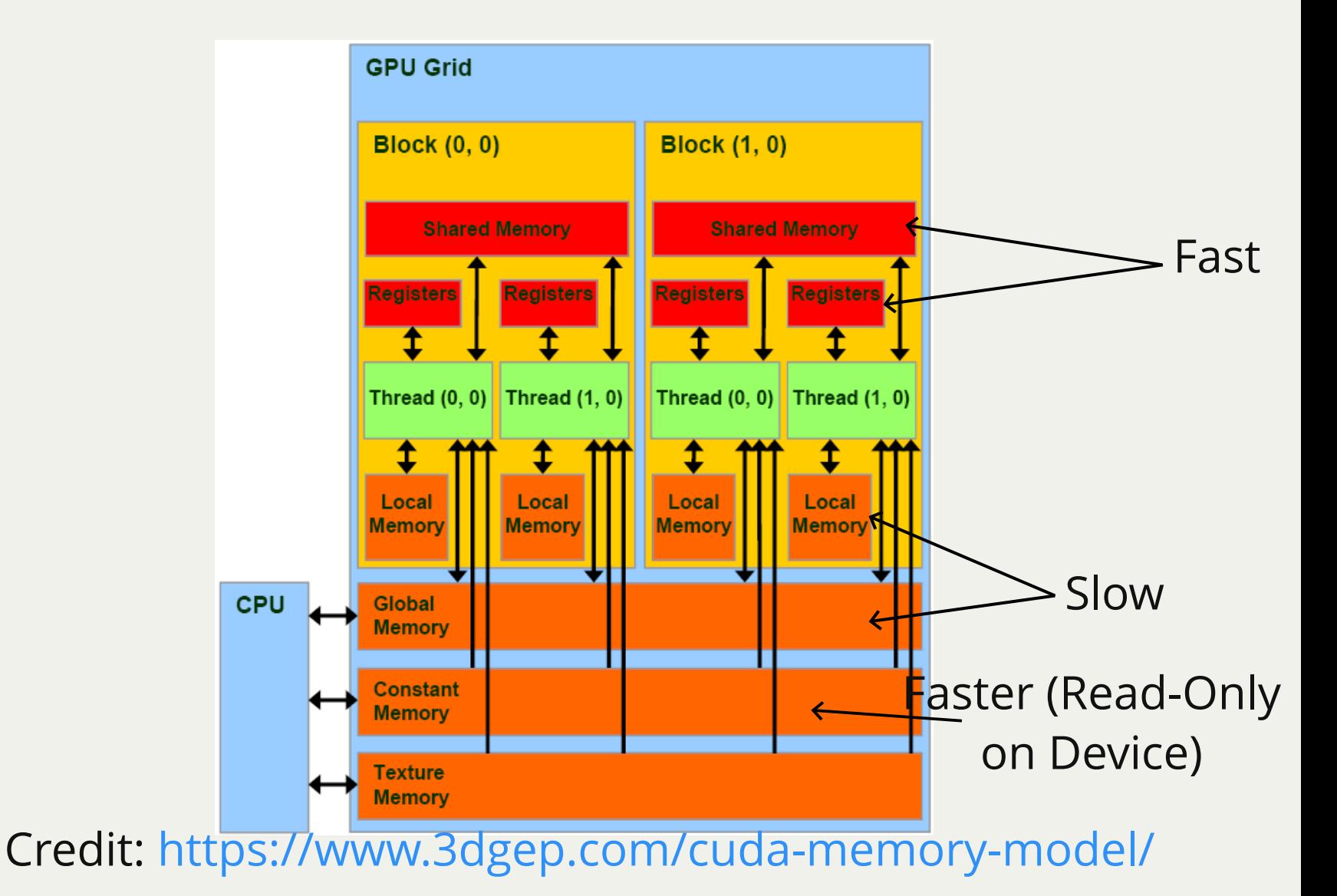

### shovel all neighbor grids of a warp to shared memory

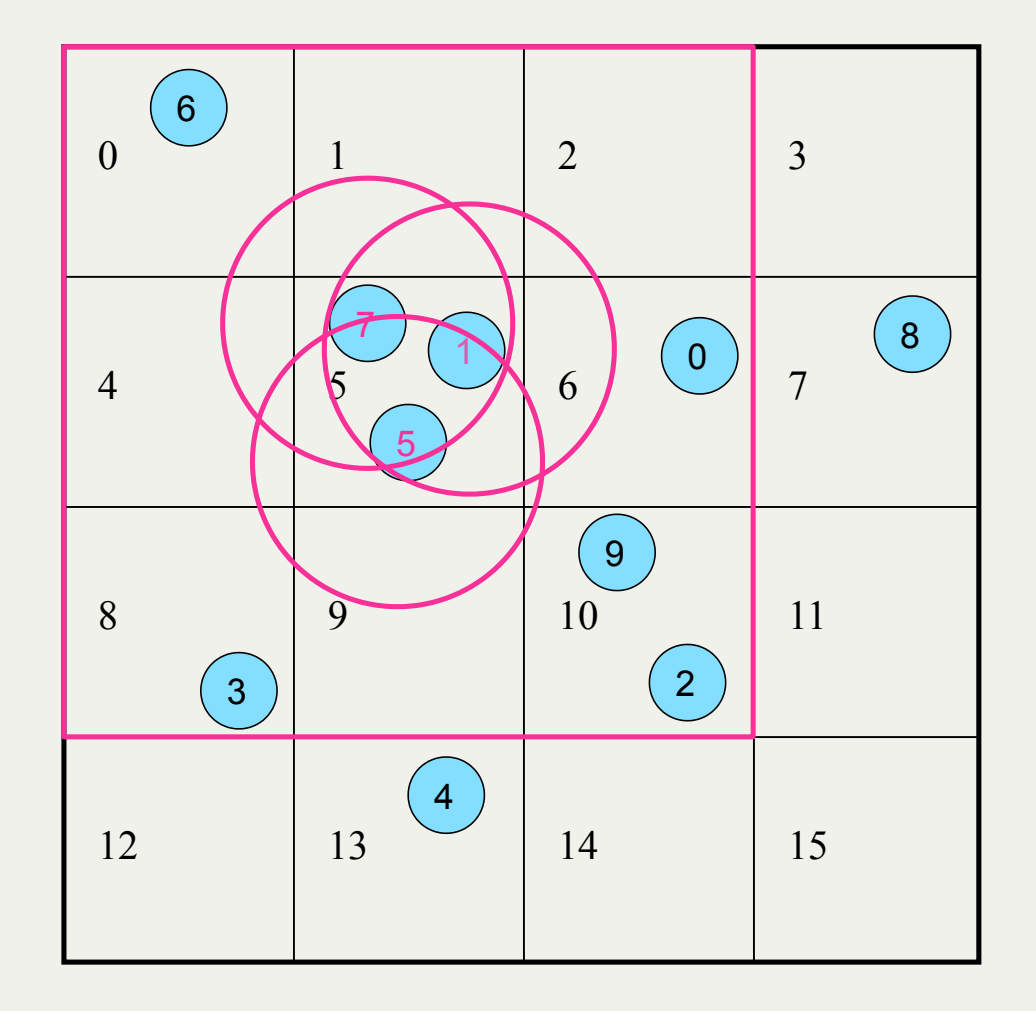

#### Shared Grid Pseudocode

```
def step_shared_grid(pos, vel1, vel2) {
1
      // same
      for parallel (warp: warps) {
        while (not process all neighbors) {
           // calculate all neighbor grid cells in a wrap
           // copy some boids in neighbor cells to shared memory based on capacity
           for parallel boids in wrap {
            for (neighbor from shared first to shared last) {
              // Accumulate for new yel
             }
            vel2[boid] = new Vel; }
     }
     }
      // same
}
212
 4
 5
 6
 8
 9
10
11
12
13
14
15
16
17
18
19
20
```
## Live Demo

# Graphics Programming Virtual Meetup